**Курс «СММ. Продвижение в социальных сетях»**

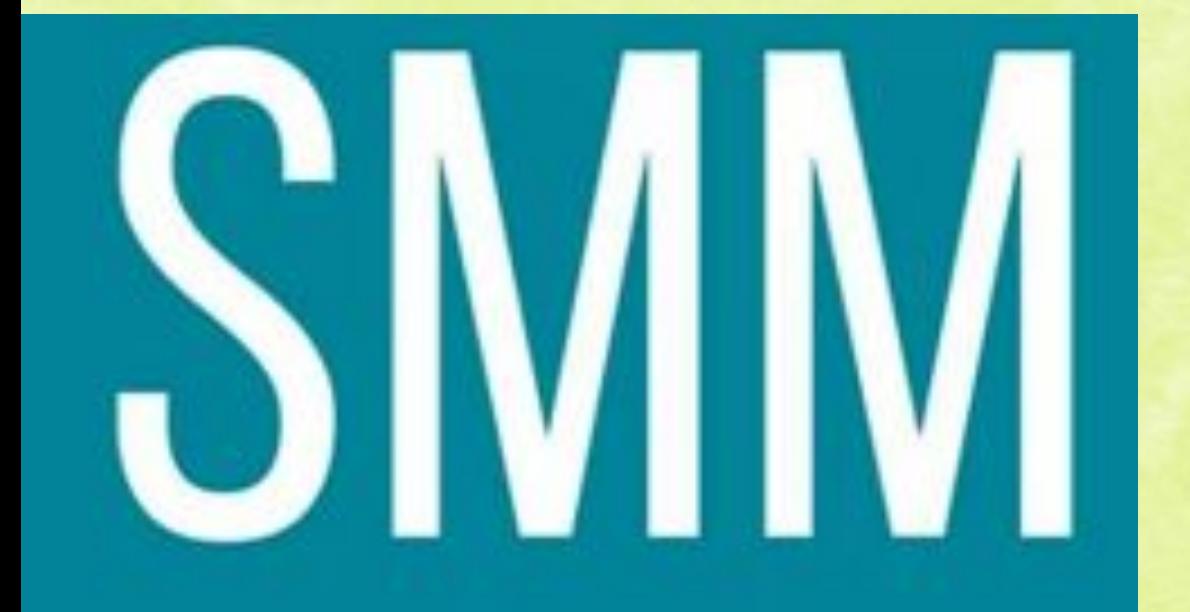

**«Итого** ❖**об СММ**"

## **Что делает смм-менеджер?**

Есть вас спросить - Что делает сммщик, вы вероятнее всего ответите что пишет посты. Пишет, но это лишь верхушка айсберга.

Хороший смм-специалист составляет контент-стратегию, контент-план, медиа-план, настраивает таргетировануюю рекламу, развивает комьюнити, вовлекает, анализирует...

**Где же ещё можно узнать про SMM?**

Сайты, на которых всегда актуальные новости из мира СММ: https://www.seonews.ru/

https://tools.pixelplus.ru/

Также иногда в СММ –индустрии существует наставничество от преподавателя.

Не забываем про полезные приложения.

## Где же ещё можно узнать про SMM?

Александра Митрошина https://www.instagram.com/alexandramitroshina/пишет замечательно и доступено об Инстаграмм, с ней можно развиваться дальше.

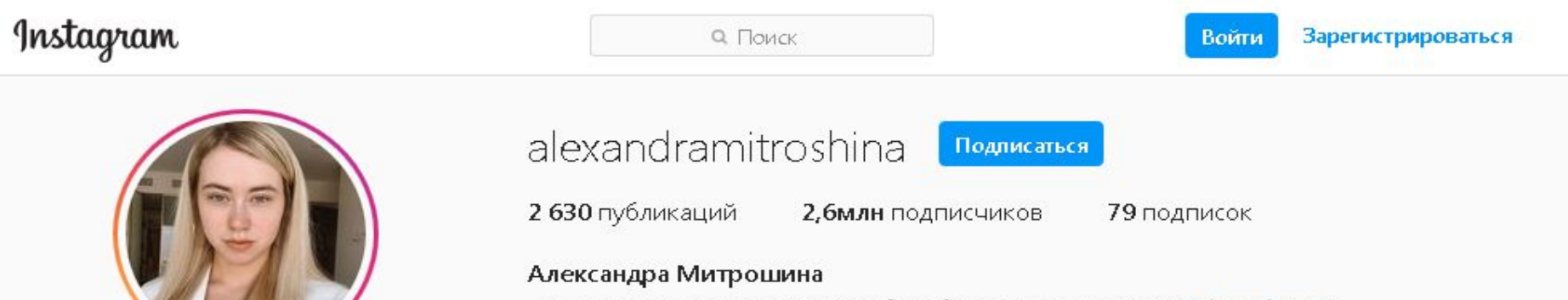

- •Тут спорт, самодисциплина и борьба за права женщин @tineodna\_ru
- •Вдохновила на ведение блога половину русскоязычной Инсты

Ad: m@avtormedia.ru

#### mitroshina.org/sfs

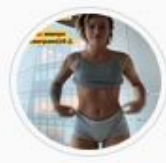

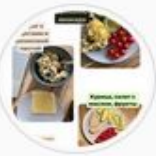

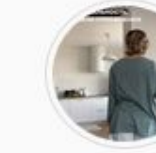

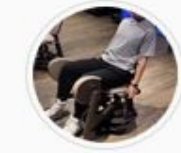

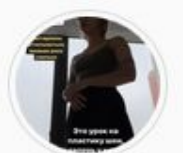

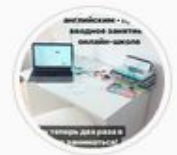

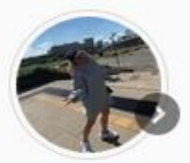

Форма

Рационы

Танцы 2

Трени

Пластика

**ENGLISH** 

Моменты

Также о тенденциях в Инстаграмм можно узнать в блоге Елены Пискаревой на «На облаках» https://naoblakax.ru/ **Где же ещё можно узнать про SMM?**

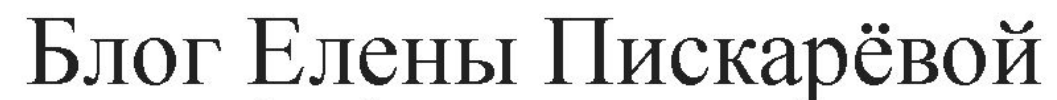

Эксперт по Инстаграм: продвижение, статьи, полезные

СЕРВИСЫ ДЛЯ ИНСТАГРАМ ГЛАВНАЯ БЛОГ **БИБЛИОТЕКА** OBO MHE Y МОИ УСЛУГИ

Q

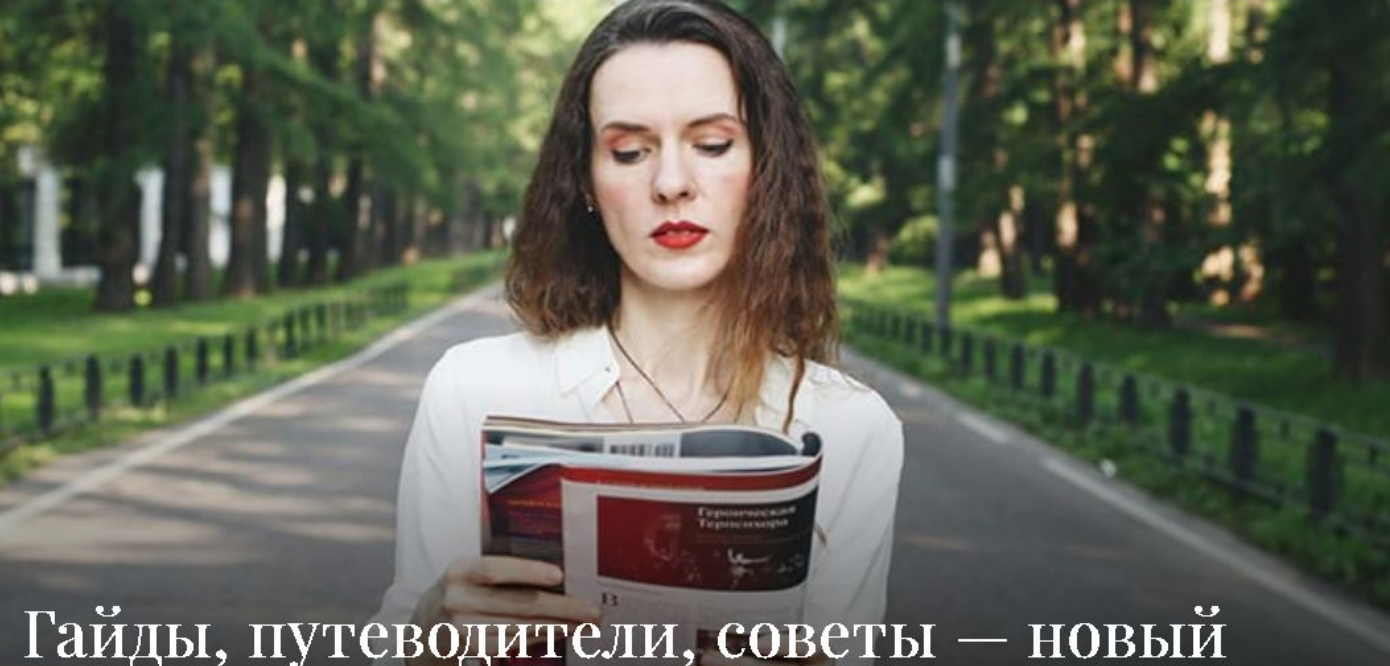

раздел Инстаграма

С чего надо начинать, когда вы уже договорились работать и на что может повлиять сммщик?

X KPI (цели) Ключевые показатели эффективности (англ. Key Performance Indicators, KPI) - это числовые показатели деятельности, которые помогают измерить степень достижения целей или оптимальности процесса, а именно: результативность и эффективность.

Цель, как правило — продажи. Но к этой цели можно идти по-разному. Определите, чем вы будете оценивать эффективность смм - количеством подписчиков, дайков, увеличение охвата, спрос на определенный товар \ услуги. Итоговая оценка конечно, будет в количестве обращений.

KPI может быть в количестве подписок на рассылку, скачивание файла, регистрации и т.п.

Бывает у вас нет цели создавать лояльное сообщество в социальных сетях. И нет активности в сообществе, мало дайков, репостов, комментариев, но при этом если обращения и клиенты по приемлемой цене - то всё ок.

Даже если вы не разбираетесь в смм продвижении, потратьте немного времени на его, хотя бы поверхностное изучение. Поймите что вы, хотите и только тогда ищите исполнителя.

Без понимания того, что вы хотите, вероятнее вы получите совсем не то что ожидали).

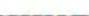

# Разработка плана работы

Обсудите как будут достигаться эти цели, с чего начнется работа. Например сначала надо привести в порядок сообщество, настроит навигацию, собрать всю необходимую информацию и т.п.

Попросите в свободной форме описать все этапы работы специалиста, так вы будете понимать что он компетентный и будете знать, какая работа будет выполняться.

Перед запуском, есть куча подготовительных моментов, которые сммшик должен учесть и обсудить с вами. Например откуда ему брать ту или иную информацию.

Самое главное в плане работы должно быть описано - чего и через какое время можно ожидать. Как правило для СММ требуется около 3 месяцев, чтобы "встать на рельсы".

### Контент-план

<u>СММшик генерирует и создает контент, но его нужно откуда-то брать - например если у</u> вас юридическое агентство и смм специалист просто не сможет написать экспертную статью по это теме, он может взять интервью у одного из ваших юристов или взять тезисы из которых создаст отличную, экспертную статью.

Обсудите вместе какие рубрики буду публиковаться, в каком формате, как часто и когда. <u>Контент-план помогает урегулировать публикации и дает понимание того, что и когда</u> оудет запостено.

<u> Контент как книги - а контент-план как полка для них, где все аккуратно сложено.</u>

Ну и любой уважающих себя СММщик должен уметь составлять понятный, удобный план и следовать ему.

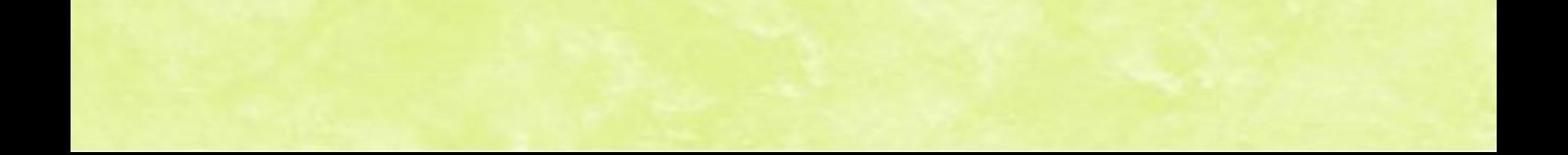

# **Согласование контента и его подачу**

После того как вы поняли что будет публиковаться и когда. Обсудите подачу и вид контента, это как визуальное его оформление, так и текстовое.

Какой стиль общения - игривый, шутливые или серьезный, деловой. Какие картинки зайдут, а какие нет. Попросите сммшика сделать несколько примеров постов и вместе обсудите, поправьте по необходимости.

Какой вид контента будет, статьи, посты, гифки, видео, аудио и т.п. Обсудите его подачу.

**Отчет** 

Конечно, без отчета никуда, вы должны понимать как отработал специалист, что он сделал и какой результат. Отчет может быть сделать в Эксель, гугд таблицах или свободной форме.

Первое время можно просить отчет через 2 недели. В дальнейшем отчет можно оценивать в конце месяца.

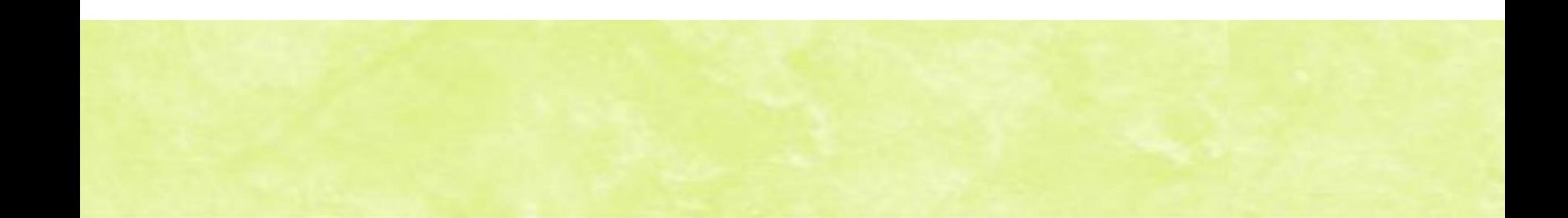

### **Что было на этом курсе SMM-продвижения?**

•Что такое СММ. Основные определение. Задачи смм- специалиста. •Какая бывает реклама, выбор темы для проекта, анализ аудитории • Какие бывают соц.сети и каналы продвижения, аудитория на разных площадках •Формирование контента, который превращает подписчиков в покупателей. •Соц.сеть В контакте (создание сообщества, продвижение) •Как продвигаться в Tik Tok •Как продвигаться в Instagram •Как продвигаться в Одноклассниках •Как продвигаться в Фейсбук •Как продвигаться на Ютюб, стримы •Полезные программы и сервисы, работа в Canva

Вам понравилось?

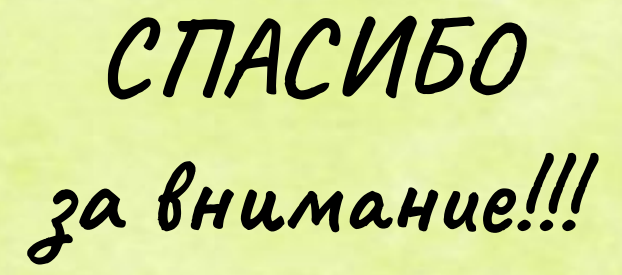